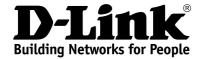

## **Product Highlights**

## SEVERAL OPERATION MODES

**Access point/router** 

802.11N

High connection rate (up to 300Mbps) and superior wireless range

#### **SECURITY**

Multiple firewall functions, several security standards for wireless connection

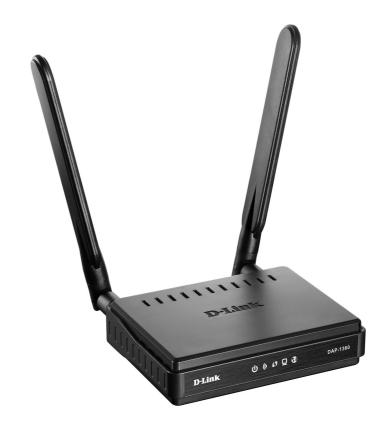

### **DAP-1360**

## Wireless N300 Access Point & Router

#### Wireless Interface

Using DAP-1360, you are able to quickly create a wireless network and let your relatives or employees connect to it virtually anywhere (within the operational range of your wireless network). The access point can operate as a base station for connecting wireless devices of the standards 802.11b, 802.11g, and 802.11n (at the rate up to 300Mbps).

The device supports multiple functions for the wireless interface: several security standards (WEP, WPA/WPA2), MAC address filtering, different operation modes (access point, router, client), WPS, WDS, WMM.

#### **Access Point Mode**

You are able to use DAP-1360 switched to the access point mode to create a wireless network or to connect to a wired router.

#### **Router Mode**

You are able to connect DAP-1360 switched to the router mode to a cable or DSL modem or to a private Ethernet line and use a high-speed Internet connection to successfully fulfill a wide range of professional tasks.

#### "Client" Function

The "client" function in the access point mode allows using DAP-1360 as a wireless client and a wireless repeater, in the router mode as a WISP repeater.

#### Security

In the router mode, the DAP-1360 device includes a built-in firewall. The advanced security functions minimize threats of hacker attacks, prevent unwanted intrusions to your network, and block access to unwanted websites for users of your LAN.

#### Easy configuration and update

You can configure the settings of the DAP-1360 device via the user-friendly web-based interface (the interface is available in several languages).

Now you can simply update the firmware: the access point itself finds approved firmware on D-Link update server and notifies when ready to install it.

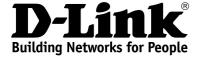

# DAP-1360 Wireless N300 Access Point & Router

| Specifications                                                                                 |   |                                                                                                    |                                         |            |                 |               |                                                |
|------------------------------------------------------------------------------------------------|---|----------------------------------------------------------------------------------------------------|-----------------------------------------|------------|-----------------|---------------|------------------------------------------------|
| Hardware                                                                                       |   |                                                                                                    |                                         |            |                 |               |                                                |
| WAN Interface                                                                                  |   | 1 10/100BASE-TX Ethernet port for cable or DSL modem or private Ethernet line                                    |                                         |            |                 |               |                                                |
| LAN Interface                                                                                  |   | 1 10/100BASE-TX Ethernet port                                                                                    |                                         |            |                 |               |                                                |
| WLAN Interface                                                                                 |   | IEEE 802.11n (up to 300Mbps)     IEEE 802.11b/g                                                                  |                                         |            |                 |               |                                                |
| Antenna                                                                                        | • | Two 5dBi detachable omnidirectional antennas                                                                     |                                         |            |                 |               | RP-SMA connector                               |
| Frequency Range                                                                                | • | <ul> <li>802.11b</li> <li>2400 ~ 2497MHz ISM band</li> <li>802.11g</li> <li>2400 ~ 2483.5MHz ISM band</li> </ul> |                                         |            |                 |               | 802.11n<br>· 2400 ~ 2483.5MHz ISM band         |
| • 802.11b  • 11, 5.5, 2, and 1Mbps • 802.11g  • 54, 48, 36, 24, 18, 12, 9, and 6Mbps • 802.11n |   |                                                                                                    |                                         |            |                 |               |                                                |
|                                                                                                |   | MCS                                                                                                    | GI3=800ns<br>20MHz 40MHz                |            | GI=400<br>20MHz | 00ns<br>40MHz |                                                |
|                                                                                                |   |                                                                                                    | (Mbps)                                  | (Mbps)     | (Mbps)          | (Mbps)        |                                                |
|                                                                                                |   | 0                                                                                                    | 6,5                                     | 13,5       | 7,2             | 15            |                                                |
|                                                                                                |   | 1                                                                                                    | 13                                      | 27         | 14,4            | 30            |                                                |
|                                                                                                |   | 2                                                                                                    | 19,5                                    | 40,5       | 21,7            | 45            |                                                |
|                                                                                                |   | 3                                                                                                    | 26                                      | 54         | 28,9            | 60            |                                                |
|                                                                                                |   | 4                                                                                                    | 39                                      | 81         | 43,3            | 90            |                                                |
|                                                                                                |   | 5                                                                                                    | 52                                      | 108        | 57,8            | 120           |                                                |
|                                                                                                |   | 6                                                                                                    | 58,5                                    | 121,5      | 65              | 135           |                                                |
|                                                                                                |   | 7                                                                                                    | 65                                      | 135        | 72,2            | 150           |                                                |
|                                                                                                |   | 8                                                                                                    | 13                                      | 27         | 14,4            | 30            |                                                |
|                                                                                                |   | 9                                                                                                    | 26                                      | 54         | 28,9            | 60            |                                                |
|                                                                                                |   | 10                                                                                                    | 39                                      | 81         | 43,3            | 90            |                                                |
|                                                                                                |   | 11                                                                                                    | 52                                      | 108        | 57,8            | 120           |                                                |
|                                                                                                |   | 12                                                                                                    | 78                                      | 162        | 86,7            | 180           |                                                |
|                                                                                                |   | 13                                                                                                    | 104                                     | 216        | 115,6           | 240           |                                                |
|                                                                                                |   | 14                                                                                                    | 117                                     | 243        | 130             | 270           |                                                |
|                                                                                                |   | 15                                                                                                    | 130                                     | 270        | 144,4           | 300           |                                                |
| Modulation Schemes                                                                             | • | 802                                                                                                    | .11b: DQPS<br>.11g: BPSK<br>)AM with OF | , QPSK, 16 |                 | CK •          | 802.11n: BPSK, QPSK, 16QAM,<br>64QAM with OFDM |

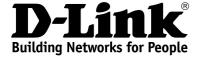

#### **Wireless N300 Access Point DAP-1360** & Router

#### **Specifications**

#### **Transmitter Output Power**

The maximum value of the transmitter output power depends upon the radio frequency regulations applied in your country

- 802.11b (typical at room temperature 25 °C)
  - 17dBm (±1.5dB) at 1, 2, 5.5, 11Mbps
- 802.11g (typical at room temperature 25 °C)
  - 17dBm (±1.5dB) at 6Mbps
  - 17dBm (±1.5dB) at 9Mbps
  - 17dBm (±1.5dB) at 12Mbps
  - 16dBm (±1.5dB) at 18Mbps
  - 16dBm (±1.5dB) at 24Mbps
  - 15dBm (±1.5dB) at 36Mbps
  - 15dBm (±1.5dB) at 48Mbps
  - 15dBm (±1.5dB) at 54Mbps 802.11n (typical at room temperature 25 °C)

| (t)pical at reem temperature 20 0/ |                                |  |  |  |  |
|------------------------------------|--------------------------------|--|--|--|--|
| HT-20                              | HT-40                          |  |  |  |  |
| 16.5dBm (±1.5dB) at MCS0/8         | 16.5dBm (±1.5dB) at<br>MCS0/8  |  |  |  |  |
| 16.5dBm (±1.5dB) at MCS1/9         | 16.5dBm (±1.5dB) at<br>MCS1/9  |  |  |  |  |
| 16.5dBm (±1.5dB) at MCS2/10        | 16.5dBm (±1.5dB) at<br>MCS2/10 |  |  |  |  |
| 16dBm (±1.5dB) at MCS3/11          | 16dBm (±1.5dB) at<br>MCS3/11   |  |  |  |  |
| 16dBm (±1.5dB) at MCS4/12          | 16dBm (±1.5dB) at<br>MCS4/12   |  |  |  |  |
| 15.5dBm (±1.5dB) at MCS5/13        | 15.5dBm (±1.5dB) at<br>MCS5/13 |  |  |  |  |
| 15dBm (±1.5dB) at<br>MCS6/14       | 15dBm (±1.5dB) at<br>MCS6/14   |  |  |  |  |
| 14dBm (±1.5dB) at<br>MCS7/15       | 14dBm (±1.5dB) at<br>MCS7/15   |  |  |  |  |

#### **Receiver Sensitivity**

- 802.11b (typical at PER = 8% (1000-byte PDUs))
  - -82dBm at 1Mbps
  - -80dBm at 2Mbps
  - -78dBm at 5.5Mbps
  - -76dBm at 11Mbps
- 802.11g (typical at PER = 10% (1000-byte PDUs))
  - -85dBm at 6Mbps
  - -84dBm at 9Mbps
  - -82dBm at 12Mbps
  - -80dBm at 18Mbps -77dBm at 24Mbps

  - -73dBm at 36Mbps
  - -69dBm at 48Mbps -68dBm at 54Mbps
  - 802.11n (typical at PER = 10% (1000-byte PDUs))

| HT-20             | HT-40             |
|-------------------|-------------------|
| -82dBm at MCS0/8  | -79dBm at MCS0/8  |
| -79dBm at MCS1/9  | -76dBm at MCS1/9  |
| -77dBm at MCS2/10 | -74dBm at MCS2/10 |
| -74dBm at MCS3/11 | -71dBm at MCS3/11 |
| -70dBm at MCS4/12 | -67dBm at MCS4/12 |
| -66dBm at MCS5/13 | -63dBm at MCS5/13 |
| -65dBm at MCS6/14 | -62dBm at MCS6/14 |
| -64dBm at MCS7/15 | -61dBm at MCS7/15 |

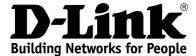

## DAP-1360 Wireless N300 Access Point & Router

| Specifications               |                                                                                                    |                                                                                                    |
|------------------------------|----------------------------------------------------------------------------------------------------|----------------------------------------------------------------------------------------------------|
| Software                     |                                                                                                    |                                                                                                    |
| Operation Modes              | Access point mode                                                                                                    | Router mode                                                                                                    |
| Network Functions            | WAN connection types PPPoE Static IP Dynamic IP Static IP + PPPoE Dynamic IP + PPPoE PPTP/L2TP + Static IP PPTP/L2TP + Dynamic IP DHCP server/relay DNS relay VPN pass-through (PPTP/L2TP) | Dynamic DNS     Static IP routing     Remote management     Network statistics for each interface     IGMP Proxy     RIP     Support of UPnP IGD     WAN ping respond     Support of SIP     Support of RTSP     PPPoE pass through                                           |
| Wireless Connection          | Supported security settings WEP WPA/WPA2 Personal WPA/WPA2 Enterprise MAC filter Managing connected stations PIN and PBC methods of WPS WMM (Wi-Fi QoS)                                    | <ul> <li>Advanced settings</li> <li>WDS</li> <li>"Client" function (access point mode)         <ul> <li>Wireless network client</li> <li>Wireless network repeater</li> </ul> </li> <li>"Client" function (router mode)         <ul> <li>WISP repeater</li> </ul> </li> </ul> |
| Firewall Functions           | Network Address Translation (NAT)     Stateful Packet Inspection (SPI)     IP filters     URL filter                                                                                       | <ul> <li>MAC filter</li> <li>DMZ</li> <li>Prevention of ARP and DDoS attacks</li> <li>Virtual servers</li> </ul>                                                                                                    |
| Configuration and Management | Multilingual web-based interface for configuration and management     Access via TELNET     Firmware update via web-based interface     Automatic notification on new firmware version     | <ul> <li>Saving/restoring configuration to/from file</li> <li>Support of remote logging</li> <li>Automatic synchronization of system time with NTP server and manual time/date setup</li> <li>Ping function</li> <li>Traceroute utility</li> </ul>                            |
| Physical and Environmental   |                                                                                                    |                                                                                                    |
| LEDs                         | Power WLAN WPS                                                                                                    | <ul><li>LAN</li><li>Internet</li></ul>                                                                                                    |
| Power                        | External power adapter DC 12V/0.5A                                                                                                    |                                                                                                    |
| Buttons                      | Power on/off button                                                                                                    | WPS/RESET button                                                                                                    |
| Operating Temperature        | • From 0 to 40 °C (from 32 to 104 °F)                                                                                                    |                                                                                                    |
| Storage Temperature          | • From -20 to 65 °C (from -4 to 149 °F)                                                                                                    |                                                                                                    |
| Operating Humidity           | From 10% to 90% non-condensing                                                                                                    |                                                                                                    |
| Storage Humidity             | From 5% to 95% non-condensing                                                                                                    |                                                                                                    |

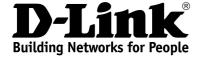

#### Wireless N300 Access Point **DAP-1360** & Router

## Access Point

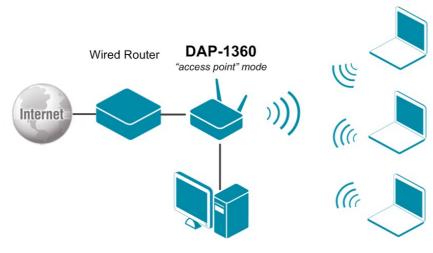

The DAP-1360 device in the "access point" mode is connected to the wired router. Computers connect to DAP-1360 via wireless or wired connection. It is necessary to specify the same encryption parameters and the channel of the wireless network for DAP-1360 and computers with Wi-Fi adapters.

### Router

Client

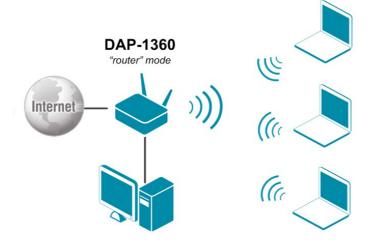

The DAP-1360 device in the "router" mode is connected to a private Ethernet line or to a cable or DSL modem. Computers connect to DAP-1360 via wireless or wired connection. It is necessary to specify the same encryption parameters and the channel of the wireless network for DAP-1360 and computers with Wi-Fi adapters. In addition, it is necessary to configure a WAN connection for DAP-1360.

#### **Wireless Network Client**

Wireless Access Point Internet **DAP-1360** "access point" mode

The DAP-1360 device in the "access point" mode is connected to an access point via wireless connection. Computers connect to DAP-1360 via wireless or wired connection. It is necessary to configure the same channel of the wireless connection for DAP-1360 and the remote access point. Other parameters of the wireless network of DAP-1360 do not depend upon the settings of the remote access point.

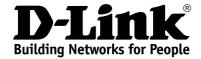

## DAP-1360 Wireless N300 Access Point & Router

### Wireless Network Repeater

DAP-1360
"access point" mode

The DAP-1360 device in the "access point" mode is connected to an access point via wireless connection.

Computers connect to DAP-1360 via wireless or wired connection.

It is necessary to configure the same parameters of the wireless connection (the name of the wireless network, encryption parameters, and the channel) for DAP-1360 and the remote access point.

#### **WISP Repeater**

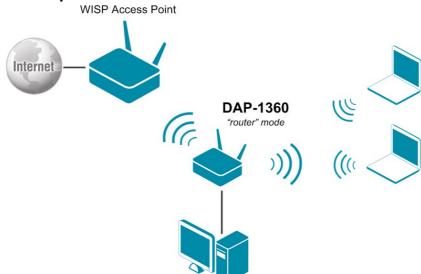

The DAP-1360 device in the "router" mode is connected to a WISP access point via wireless connection.

Computers connect to DAP-1360 via wireless or wired connection.

It is necessary to configure the same channel of the wireless connection for DAP-1360 and the WISP access point. Other parameters of the wireless network of DAP-1360 do not depend upon the settings of the WISP access point. In addition, it is necessary to configure a WAN connection for DAP-1360.